Wifi [Hotspot](http://newfile.ozracingcorp.com/get.php?q=Wifi Hotspot For Laptop) For Laptop >[>>>CLICK](http://newfile.ozracingcorp.com/get.php?q=Wifi Hotspot For Laptop) HERE<<<

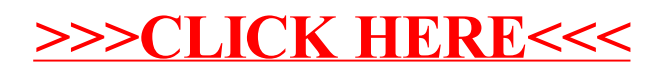